*DC Series Motor Formulas...* 1/11

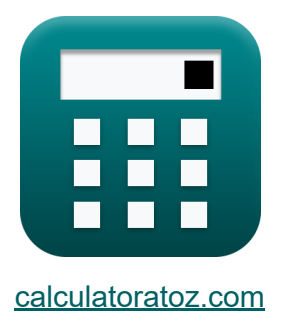

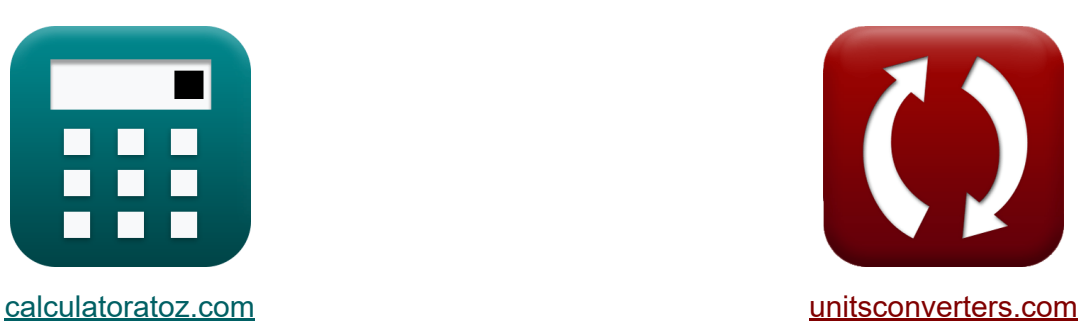

# **Двигатель серии постоянного тока Формулы**

Примеры!

[Калькуляторы!](https://www.calculatoratoz.com/ru) Примеры! [Преобразования!](https://www.unitsconverters.com/ru)

Закладка **[calculatoratoz.com](https://www.calculatoratoz.com/ru)**, **[unitsconverters.com](https://www.unitsconverters.com/ru)**

Самый широкий охват калькуляторов и рост - **30 000+ калькуляторов!** Расчет с разными единицами измерения для каждой переменной - **Встроенное преобразование единиц измерения!** Самая широкая коллекция измерений и единиц измерения - **250+**

#### **измерений!**

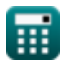

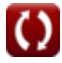

### Не стесняйтесь ПОДЕЛИТЬСЯ этим документом с друзьями!

*[Пожалуйста, оставьте свой отзыв здесь...](https://docs.google.com/forms/d/e/1FAIpQLSf4b4wDgl-KBPJGChMJCxFlqrHvFdmw4Z8WHDP7MoWEdk8QOw/viewform?usp=pp_url&entry.1491156970=%D0%94%D0%B2%D0%B8%D0%B3%D0%B0%D1%82%D0%B5%D0%BB%D1%8C%20%D1%81%D0%B5%D1%80%D0%B8%D0%B8%20%D0%BF%D0%BE%D1%81%D1%82%D0%BE%D1%8F%D0%BD%D0%BD%D0%BE%D0%B3%D0%BE%20%D1%82%D0%BE%D0%BA%D0%B0%20%D0%A4%D0%BE%D1%80%D0%BC%D1%83%D0%BB%D1%8B)*

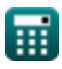

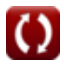

# Список 16 Двигатель серии постоянного тока Формулы

### Двигатель серии постоянного тока С

### Текущий С

1) Ток якоря последовательного двигателя постоянного тока С

$$
\begin{array}{l} \mathbf{f}\mathbf{x} \overline{\mathbf{I}}_{\text{a}} = \sqrt{\frac{\tau}{\mathbf{K}_{\text{f}}\cdot\boldsymbol{\Phi}}} \\ \\ \hline \mathbf{f}\cdot\mathbf{x} \end{array}
$$

2) Ток якоря последовательного двигателя постоянного тока при заданной входной мошности С

$$
I_{\rm a} = \frac{P_{\rm in}}{V_{\rm s}}
$$
\n
$$
V_{\rm s} = \frac{173W}{240V}
$$
\n
$$
V_{\rm s} = 173W
$$

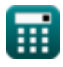

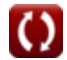

Открыть калькулятор С

#### **3) Ток якоря последовательного двигателя постоянного тока при заданной скорости**

$$
\textbf{K}\overline{I_a = \frac{V_s - \Phi \cdot K_f \cdot N}{R_a + R_{sf}}}
$$

**[Открыть калькулятор](https://www.calculatoratoz.com/ru/armature-current-of-series-dc-motor-given-speed-calculator/Calc-3270)** 

**[Открыть калькулятор](https://www.calculatoratoz.com/ru/armature-current-of-series-dc-motor-using-voltage-calculator/Calc-3256)** 

$$
\boxed{\text{ex}}{0.710992\text{A}=\frac{240 \text{V}-1.187 \text{Wb}\cdot 1.135\cdot 1290 \text{rev/min}}{80 \Omega+1.58 \Omega}}
$$

#### **4) Ток якоря последовательного двигателя постоянного тока с использованием напряжения**

$$
\begin{aligned} \mathbf{f}_{\mathrm{a}} & = \frac{\mathrm{V_s - V_a}}{\mathrm{R_a + R_{sf}}} \\ \mathbf{g} & = \frac{240 \mathrm{V} - 180 \mathrm{V}}{80 \Omega + 1.58 \Omega} \end{aligned}
$$

### **Механические характеристики**

#### **5) Конструктивная константа последовательного двигателя постоянного тока с использованием напряжения, индуцированного** якорем $\mathbb{C}$

$$
\kappa \mathbf{K}_{\mathrm{f}} = \frac{\mathbf{V}_{\mathrm{a}}}{\Phi \cdot \omega_{\mathrm{s}} \cdot \mathbf{I}_{\mathrm{a}}}
$$
\n
$$
\mathbf{ex} = \frac{180 \mathbf{V}}{1.187 \mathbf{W} \mathbf{b} \cdot 49.43 \mathbf{r} \mathbf{a} \cdot \mathbf{A}} = \mathbf{180 V}
$$
\n
$$
\mathbf{V} = \mathbf{V} \mathbf{A}
$$

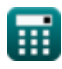

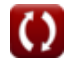

**6) Магнитный поток последовательного двигателя постоянного тока с заданной скоростью**

$$
\kappa\boxed{\Phi = \frac{\rm V_s - I_a \cdot (R_a + R_{sf})}{\rm K_f \cdot N}}
$$

**[Открыть калькулятор](https://www.calculatoratoz.com/ru/magnetic-flux-of-series-dc-motor-given-speed-calculator/Calc-3273)** 

$$
\textbf{ex } 1.180079\text{Wb} = \frac{240\text{V} - 0.724\text{A} \cdot (80\Omega + 1.58\Omega)}{1.135 \cdot 1290\text{rev/min}}
$$

**7) Постоянная конструкции машины последовательного двигателя постоянного тока с использованием скорости**

$$
\begin{aligned} \textbf{K} & \overline{\textbf{K}}_{\text{f}} = \frac{\textbf{V}_{\text{s}} - \textbf{I}_{\text{a}} \cdot \left(\textbf{R}_{\text{a}} + \textbf{R}_{\text{sf}}\right)}{\Phi \cdot \textbf{N}} \\ \textbf{ex} & \overline{\textbf{1.128382}} = \frac{240 \textbf{V} - 0.724 \textbf{A} \cdot (80 \Omega + 1.58 \Omega)}{1.187 \textbf{W} \textbf{b} \cdot 1290 \text{rev/min}} \end{aligned} \quad \textbf{(Orthible)}
$$

# **Сопротивление**

**8) Последовательное сопротивление возбуждения последовательного двигателя постоянного тока при заданном напряжении** 

$$
\begin{aligned} \mathbf{\hat{r}_s} &R_{\mathrm{sf}} = \left(\frac{\mathrm{V_s - V_a}}{\mathrm{I_a}}\right) - \mathrm{R_a} \\ \mathbf{ex} &2.872928\Omega = \left(\frac{240\mathrm{V} - 180\mathrm{V}}{0.724\mathrm{A}}\right) - 80\Omega \end{aligned}
$$

**[Открыть калькулятор](https://www.calculatoratoz.com/ru/series-field-resistance-of-series-dc-motor-given-voltage-calculator/Calc-3258)** 

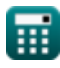

#### **9) Последовательное сопротивление возбуждения последовательного двигателя постоянного тока с заданной скоростью**

$$
\begin{aligned} \textbf{f} \textbf{x} \, \overline{R}_{\text{sh}} &= \left( \frac{V_{\text{s}} - N \cdot K_{\text{f}} \cdot \Phi}{I_{\text{a}}} \right) - R_{\text{a}} \\ \textbf{g} \, \textbf{0.114248} \Omega &= \left( \frac{240 V - 1290 \text{rev/min} \cdot 1.135 \cdot 1.187 W b}{0.724 A} \right) - 80 \Omega \end{aligned}
$$

#### **10) Сопротивление якоря последовательного двигателя постоянного тока при заданном напряжении**

$$
\begin{aligned} \mathbf{f} \mathbf{R}_{\mathrm{a}} &= \left(\frac{\mathbf{V}_{\mathrm{s}}-\mathbf{V}_{\mathrm{a}}}{\mathrm{I}_{\mathrm{a}}}\right)-\mathbf{R}_{\mathrm{sf}}\\ \mathbf{g} \mathbf{g} \mathbf{g} \mathbf{g} \mathbf{g} \mathbf{g} \mathbf{g} \mathbf{g} \mathbf{g} = \left(\frac{240 \mathrm{V}-180 \mathrm{V}}{0.724 \mathrm{A}}\right)-1.58 \Omega \end{aligned}
$$

**[Открыть калькулятор](https://www.calculatoratoz.com/ru/armature-resistance-of-series-dc-motor-given-voltage-calculator/Calc-3257)** 

# $C$ корость $C$

**11) Скорость последовательного двигателя постоянного тока**

$$
\begin{aligned} \textbf{K} & \underbrace{N = \frac{V_s - I_a \cdot (R_a + R_{sh})}{K_f \cdot \Phi}}_{\textbf{ex 1290.022rev/min} = \frac{240V - 0.724A \cdot (80 \Omega + 0.11 \Omega)}{1.135 \cdot 1.187 Wb} \end{aligned}
$$

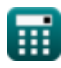

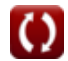

#### 12) Угловая скорость двигателя постоянного тока при заданной **ВЫХОДНОЙ МОЩНОСТИ СА**

$$
\mathbf{f} \mathbf{x} \begin{bmatrix} \omega_{\mathrm{s}} = \frac{P_{\mathrm{out}}}{\tau} \end{bmatrix}
$$
\n
$$
\mathbf{g} \mathbf{x} \begin{bmatrix} 49.43503 \text{rad/s} = \frac{35 \text{W}}{0.708 \text{N}^* \text{m}} \end{bmatrix}
$$

### Напряжение С

13) Входная мощность последовательного двигателя постоянного TOKA<sup>C</sup>

$$
\textbf{f} \mathbf{x} \big| \mathrm{P}_{\mathrm{in}} = \mathrm{V_s} \cdot \mathrm{I_a} \big|
$$

$$
\mathsf{ex} \, 173.76\mathrm{W} = 240\mathrm{V} \cdot 0.724\mathrm{A}
$$

14) Индуктивное напряжение якоря последовательного двигателя постоянного тока при заданном напряжении С

$$
\overline{\textbf{\textit{k}}[\textbf{V}_\text{a}=\textbf{V}_\text{s}-\textbf{I}_\text{a}\cdot(\textbf{R}_\text{a}+\textbf{R}_\text{sf})]}
$$

Открыть калькулятор С

Открыть калькулятор С

ex  $180.9361V = 240V - 0.724A \cdot (80\Omega + 1.58\Omega)$ 

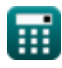

15) Напряжение последовательного двигателя постоянного тока при заданной входной мощности С

$$
\bm{t}\mathbf{x}\left[\mathbf{V}_{\mathrm{s}}=\frac{\mathbf{P}_{\mathrm{in}}}{\mathbf{I}_{\mathrm{a}}}\right]
$$
 (открыть калькулятор С

$$
ex \boxed{238.9503 \text{V} = \frac{173 \text{W}}{0.724 \text{A}}}
$$

#### 16) Уравнение напряжения последовательного двигателя постоянного **TOKA**

$$
\boldsymbol{\kappa} \big| \boldsymbol{\mathrm{V}}_\mathrm{s} = \boldsymbol{\mathrm{V}}_\mathrm{a} + \boldsymbol{\mathrm{I}}_\mathrm{a} \cdot (\boldsymbol{\mathrm{R}}_\mathrm{a} + \boldsymbol{\mathrm{R}}_\mathrm{sf}) \big|
$$

Открыть калькулятор С

ex 239.0639V =  $180V + 0.724A \cdot (80\Omega + 1.58\Omega)$ 

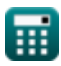

# **Используемые переменные**

- **I<sup>a</sup>** Ток якоря *(Ампер)*
- **K<sup>f</sup>** Константа машиностроения
- **N** Скорость двигателя *(оборотов в минуту)*
- **Pin** Входная мощность *(Ватт)*
- **Pout** Выходная мощность *(Ватт)*
- **R<sup>a</sup>** Сопротивление якоря *(ом)*
- **Rsf** Последовательное сопротивление поля *(ом)*
- **Rsh** Сопротивление шунтирующего поля *(ом)*
- **V<sup>a</sup>** Напряжение якоря *(вольт)*
- **V<sup>s</sup>** Напряжение питания *(вольт)*
- **τ** Крутящий момент *(Ньютон-метр)*
- **Φ** Магнитный поток *(Вебер)*
- **ω<sup>s</sup>** Угловая скорость *(Радиан в секунду)*

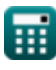

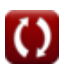

# **Константы, функции, используемые измерения**

- Функция: **sqrt**, sqrt(Number) *Square root function*
- Измерение: **Электрический ток** in Ампер (A) *Электрический ток Преобразование единиц измерения*
- Измерение: **Сила** in Ватт (W) *Сила Преобразование единиц измерения*
- Измерение: **Магнитный поток** in Вебер (Wb) *Магнитный поток Преобразование единиц измерения*
- Измерение: **Электрическое сопротивление** in ом (Ω) *Электрическое сопротивление Преобразование единиц измерения*
- Измерение: **Электрический потенциал** in вольт (V) *Электрический потенциал Преобразование единиц измерения*
- Измерение: **Угловая скорость** in оборотов в минуту (rev/min), Радиан в секунду (rad/s) *Угловая скорость Преобразование единиц измерения*

Измерение: **Крутящий момент** in Ньютон-метр (N\*m)

*Крутящий момент Преобразование единиц измерения*

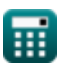

# **Проверьте другие списки формул**

- **Характеристики двигателя постоянного тока Формулы**
- **Двигатель серии постоянного тока Формулы**
- **Шунтирующий двигатель постоянного тока Формулы**

Не стесняйтесь ПОДЕЛИТЬСЯ этим документом с друзьями!

### **PDF Доступен в**

[English](https://www.calculatoratoz.com/PDF/Nodes/8098/Dc-series-motor-Formulas_en.PDF) [Spanish](https://www.calculatoratoz.com/PDF/Nodes/8098/Dc-series-motor-Formulas_es.PDF) [French](https://www.calculatoratoz.com/PDF/Nodes/8098/Dc-series-motor-Formulas_fr.PDF) [German](https://www.calculatoratoz.com/PDF/Nodes/8098/Dc-series-motor-Formulas_de.PDF) [Russian](https://www.calculatoratoz.com/PDF/Nodes/8098/Dc-series-motor-Formulas_ru.PDF) [Italian](https://www.calculatoratoz.com/PDF/Nodes/8098/Dc-series-motor-Formulas_it.PDF) [Portuguese](https://www.calculatoratoz.com/PDF/Nodes/8098/Dc-series-motor-Formulas_pt.PDF) [Polish](https://www.calculatoratoz.com/PDF/Nodes/8098/Dc-series-motor-Formulas_pl.PDF) [Dutch](https://www.calculatoratoz.com/PDF/Nodes/8098/Dc-series-motor-Formulas_nl.PDF)

*10/3/2023 | 2:37:16 AM UTC [Пожалуйста, оставьте свой отзыв здесь...](https://docs.google.com/forms/d/e/1FAIpQLSf4b4wDgl-KBPJGChMJCxFlqrHvFdmw4Z8WHDP7MoWEdk8QOw/viewform?usp=pp_url&entry.1491156970=%D0%94%D0%B2%D0%B8%D0%B3%D0%B0%D1%82%D0%B5%D0%BB%D1%8C%20%D1%81%D0%B5%D1%80%D0%B8%D0%B8%20%D0%BF%D0%BE%D1%81%D1%82%D0%BE%D1%8F%D0%BD%D0%BD%D0%BE%D0%B3%D0%BE%20%D1%82%D0%BE%D0%BA%D0%B0%20%D0%A4%D0%BE%D1%80%D0%BC%D1%83%D0%BB%D1%8B)*

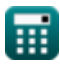